# **SCIENCE PROJECTS** ONLINE WORKSHOPS (SPOWs)

The Scientix project has received funding from the European Union's H2020 research and innovation programme - project Scientix 4 (Grant agreement N. 101000063), coordinated by European Schoolnet (EUN). The content of the paper is the sole responsibility of the authors and it does not represent the opinion of the European Commission (EC), and the EC is not responsible for any use that might be made of information contained.

# ICT-INOV METHODOLOGY FOR INNOVATORS eu-track

European<br>Schoolnet

*Ref. code 618768-EPP-1-2020-1-EL-EPPKA2-CBHE-JP* 2nd Session – 20 March 2023

Scientix has received funding from the European Union's H2020 research and innovation programme – project Scientix 4 (Grant agreement N. 101000063) coordinated by European Schoolnet (EUN). The content of the presentation is the sole responsibility of the presenter and it does not represent the opinion of the European Commission (EC), and the EC is not responsible for any use that might be made of information contained

#### CONTEXT:

As a result of society's **digital transformation**, **educational institutions** should cope with **these changes** to help people become **more ICT-skilled** and **equipped** with **suitable instruments**. The learners are expected to **identify innovative solutions** to support the **end-user** in this **challenge**.

#### **DRIVING QUESTION:**

**How** can **help** our educational institution to **respond** this **challenge**?

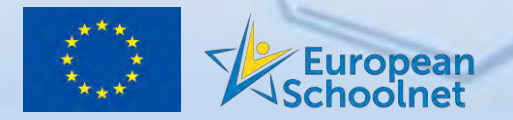

.

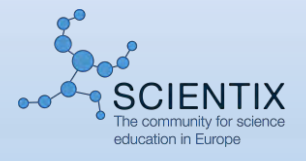

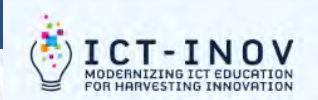

MY CLASSES MY ACTIVITIES PUBLIC ACTIVITIES RESOURCES

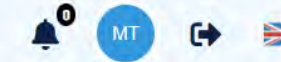

**Crait Louis Bend** 

# TEAM OV MY CLASSES MY ACTIVITIES<br>
MODERNIZING IT EQUERTION<br>
Science Projects Online Workshop (SPOW16) O

As a result of society's digital transformation, educational institutions should cope with these changes to help people become more ICT-skilled and equipped with suitable instruments. The learners are expected to identify innovative solutions to support the end-user in this challenge.

The objectives are to 1. introduce some basic concepts on innovative methods for sustainable development in the ICT sector; 2. identify the needs of educational institutions; 3. recognise opportunities, problems and resolutions.

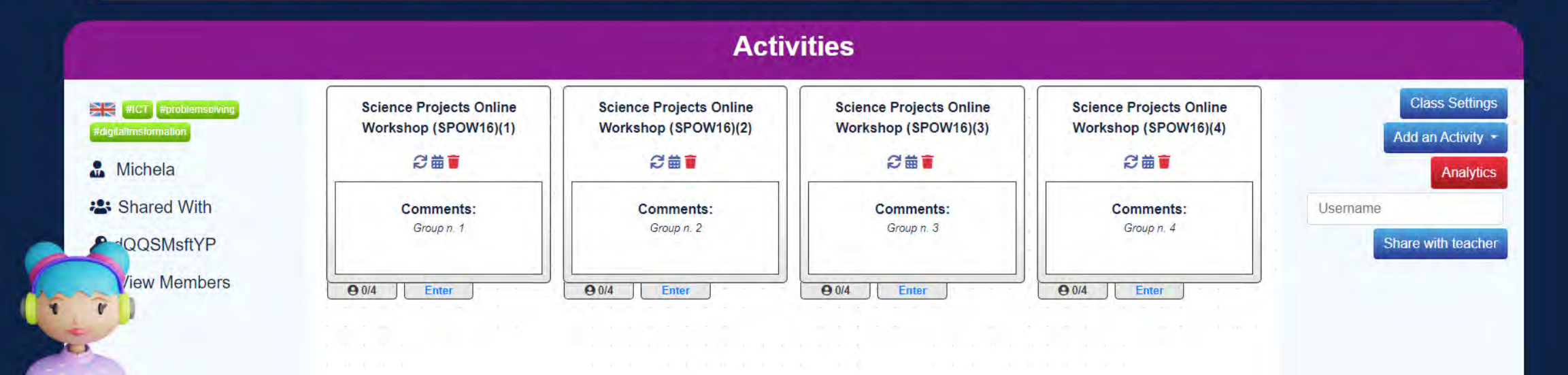

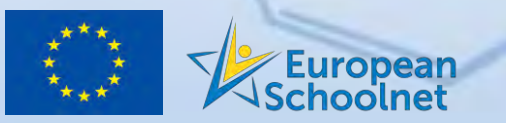

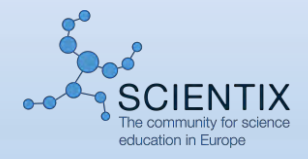

# Starting – Team building

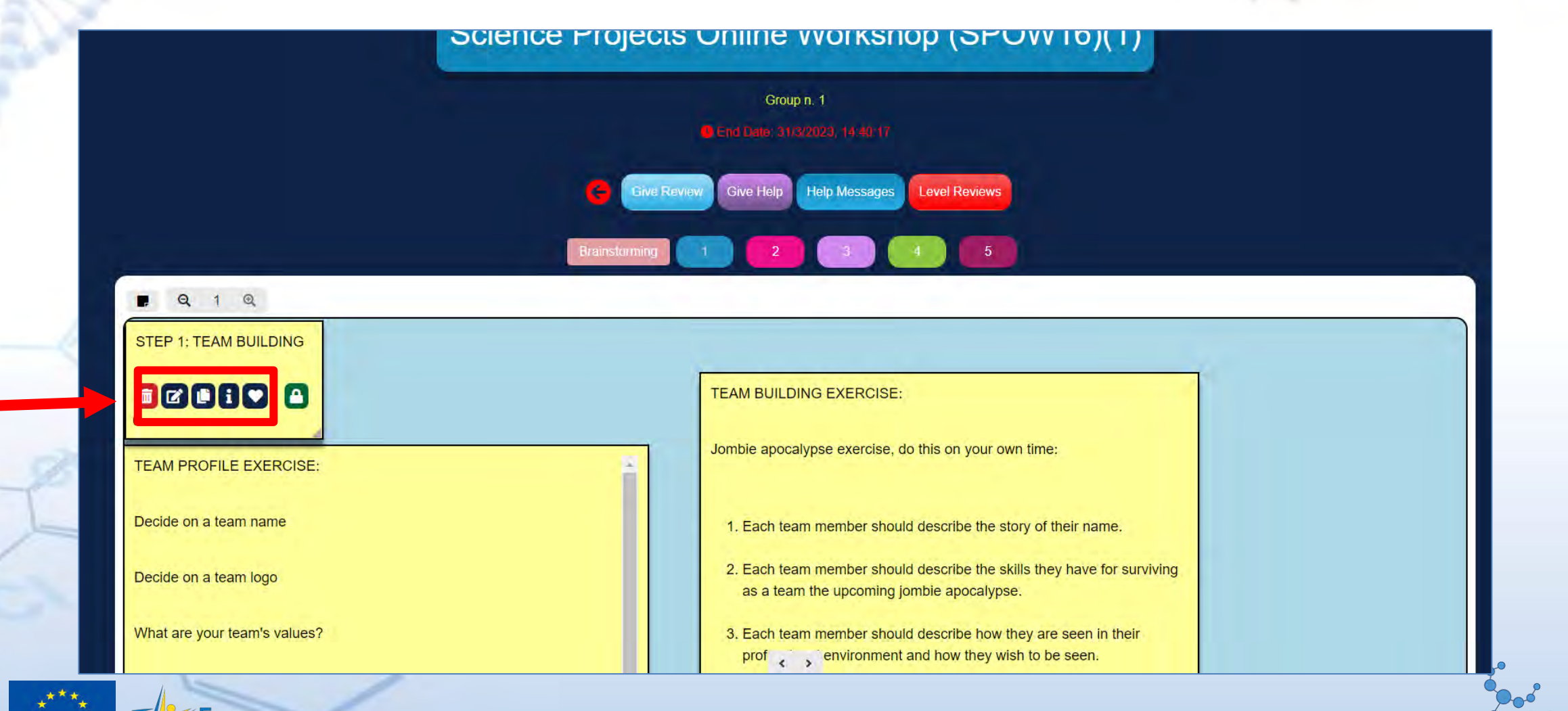

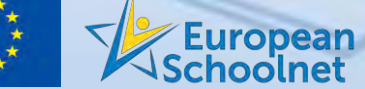

 $G$ 

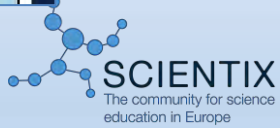

**Craft** and Clean

#### How to add info with post-it

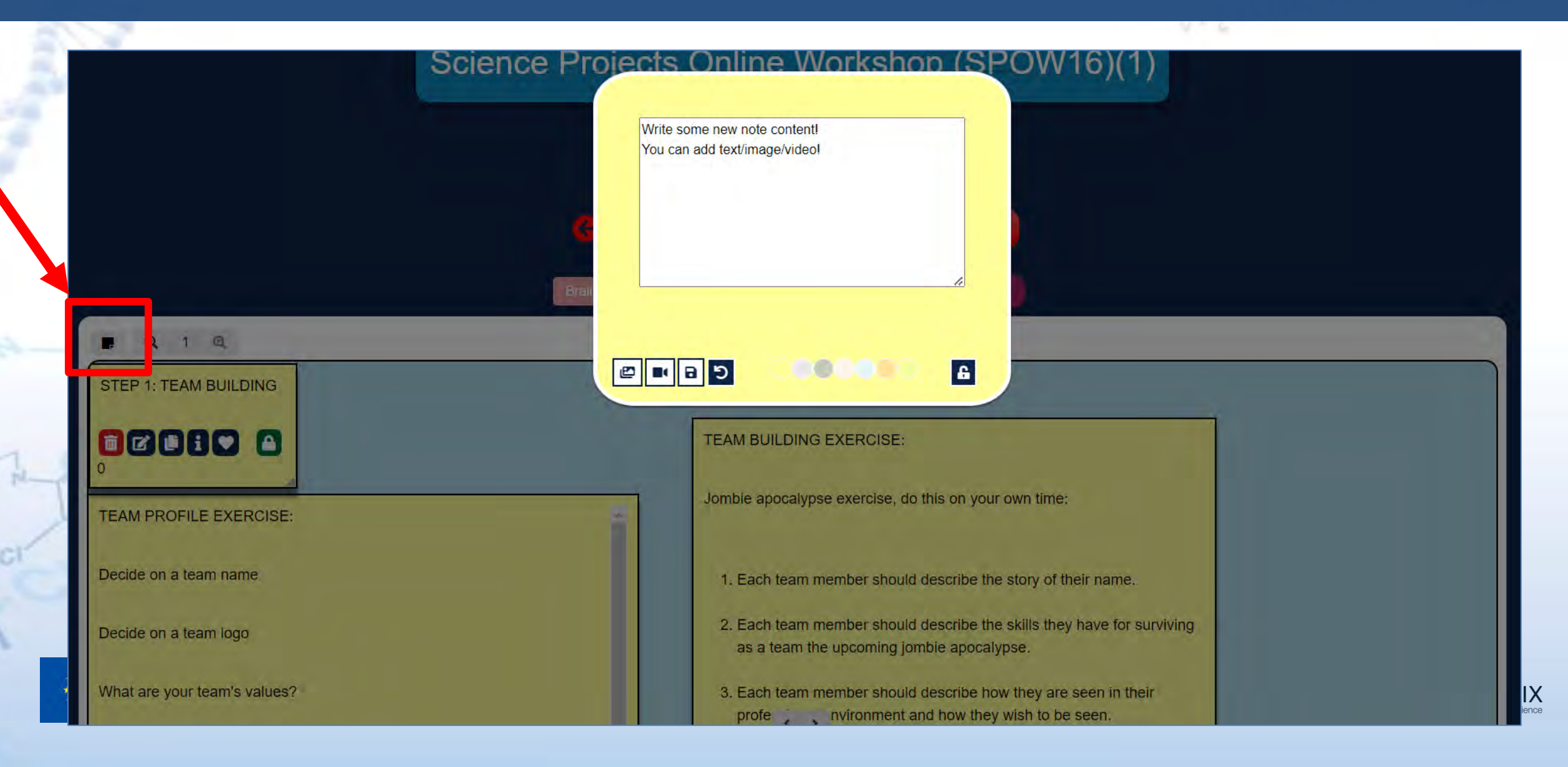

**CISE Look (Bure)** 

### Empathy

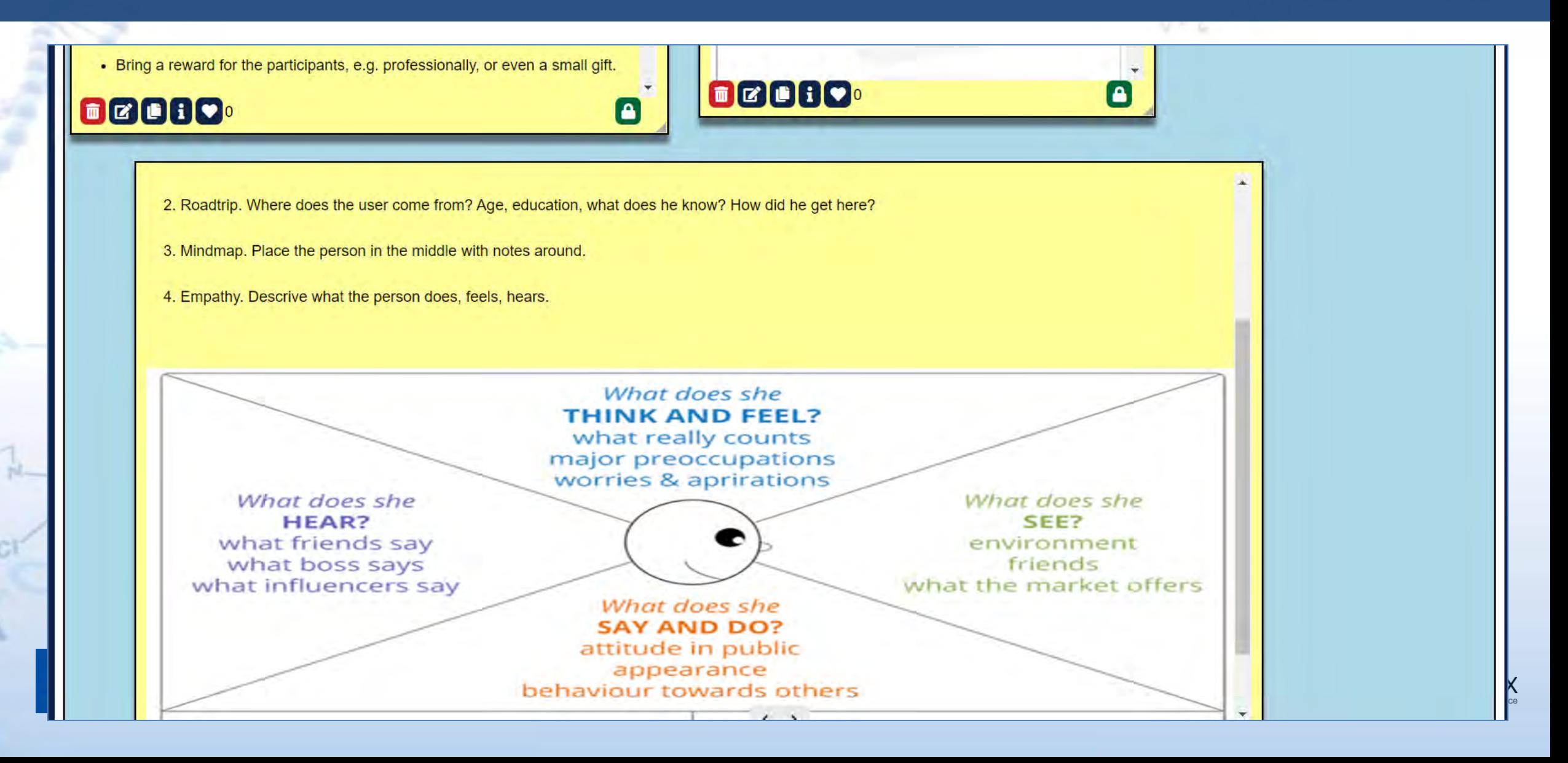

**CIEE** and CHEP!

#### **Define**

5

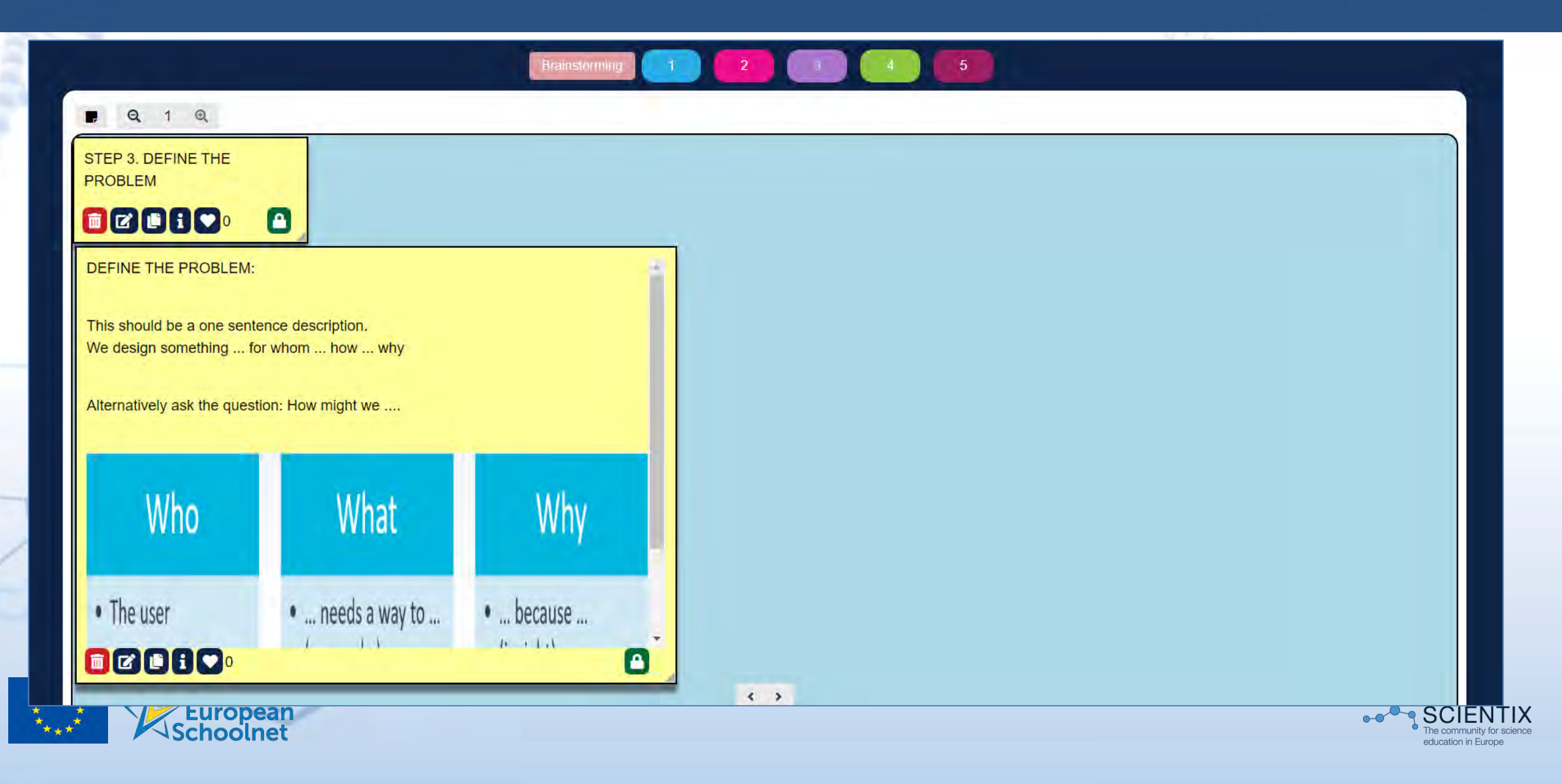

 $100 - 240 - 100$ 

**CIEL and CHAPP** 

# Communication during the activities

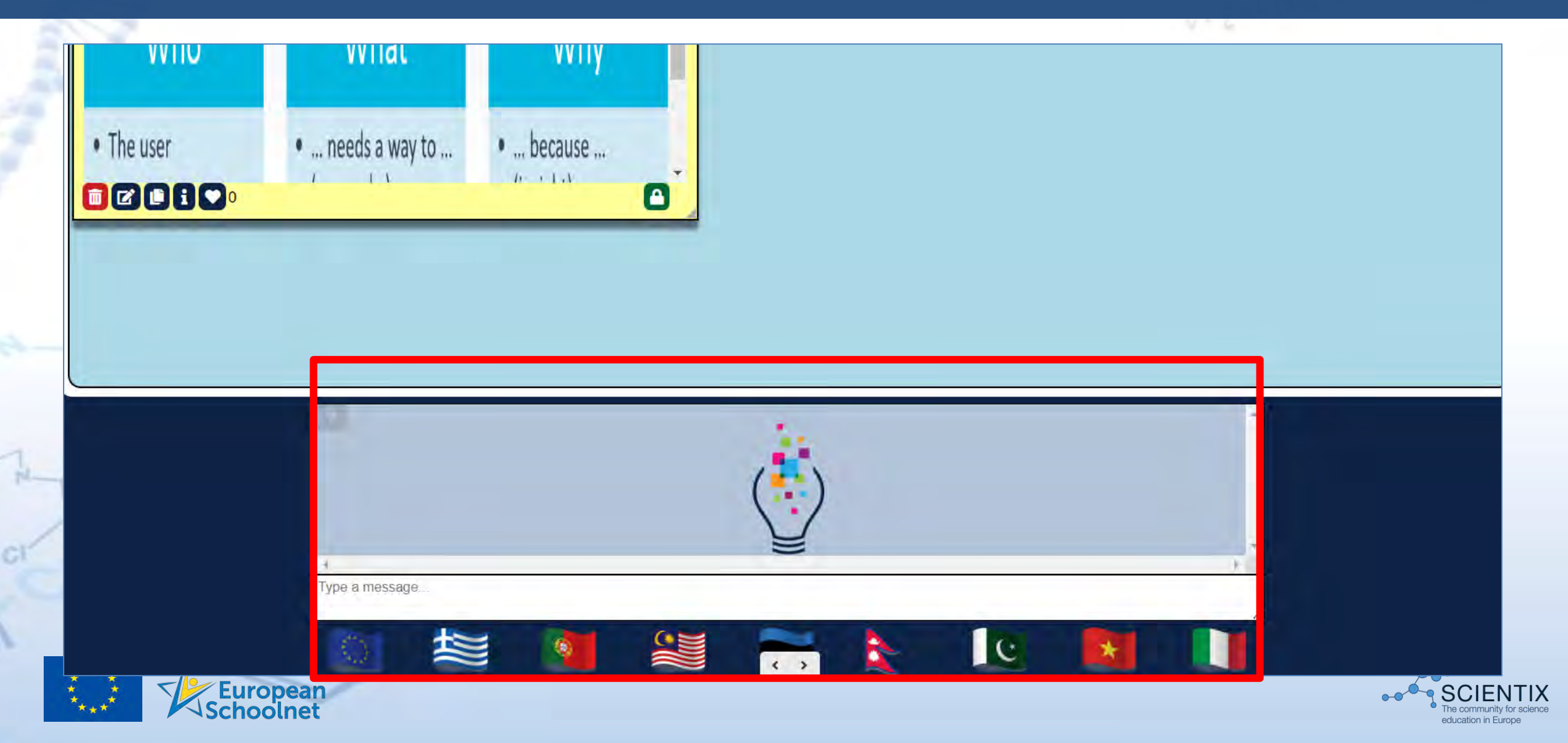

 $\frac{1}{2} \frac{1}{2} \sqrt{1-\frac{1}{2} \sqrt{2}}$ 

**CISE LARGERY** 

#### **Ideation**

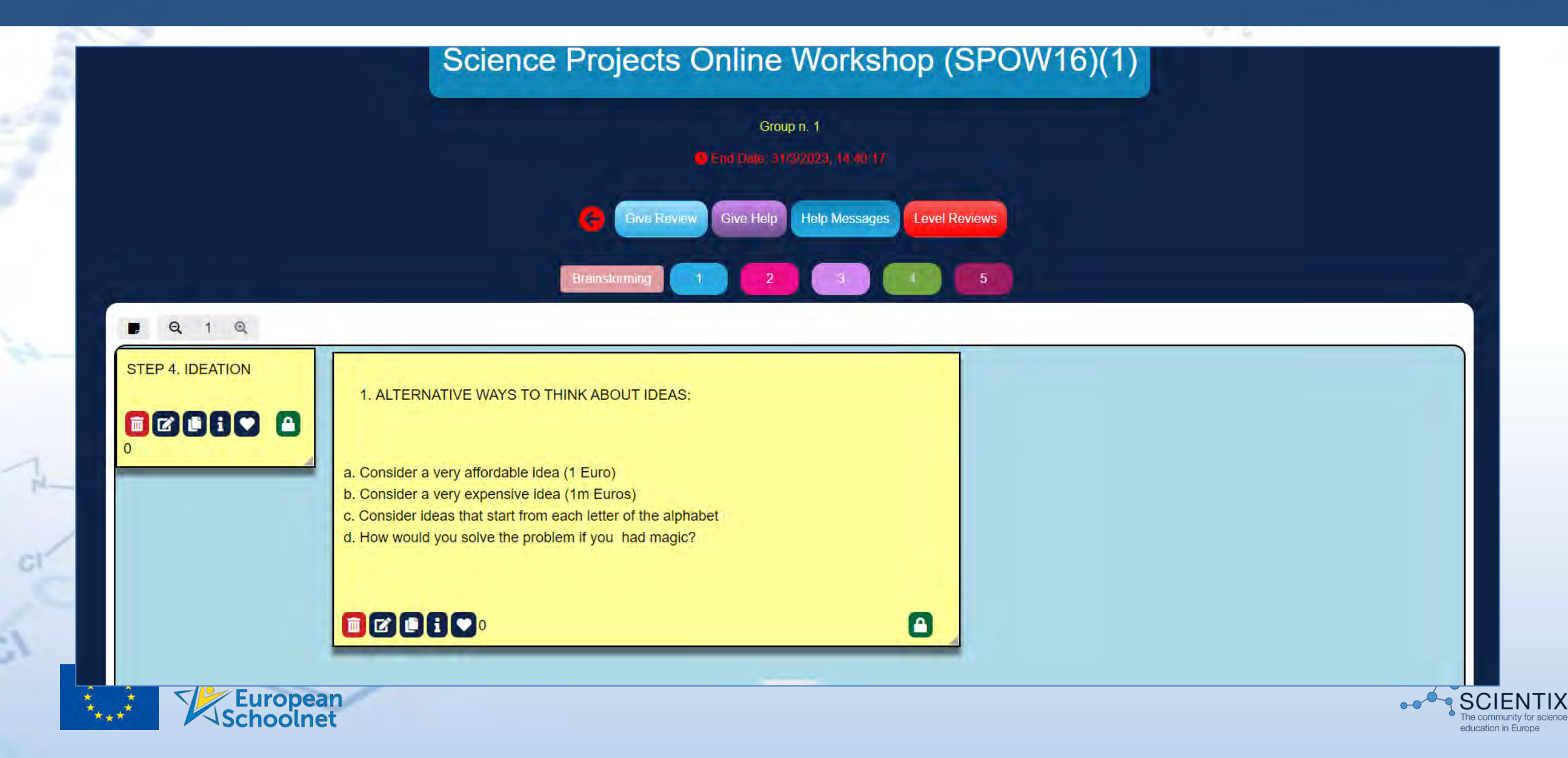

Arrival The C

**CISE LARGERY** 

# Prototype/Test

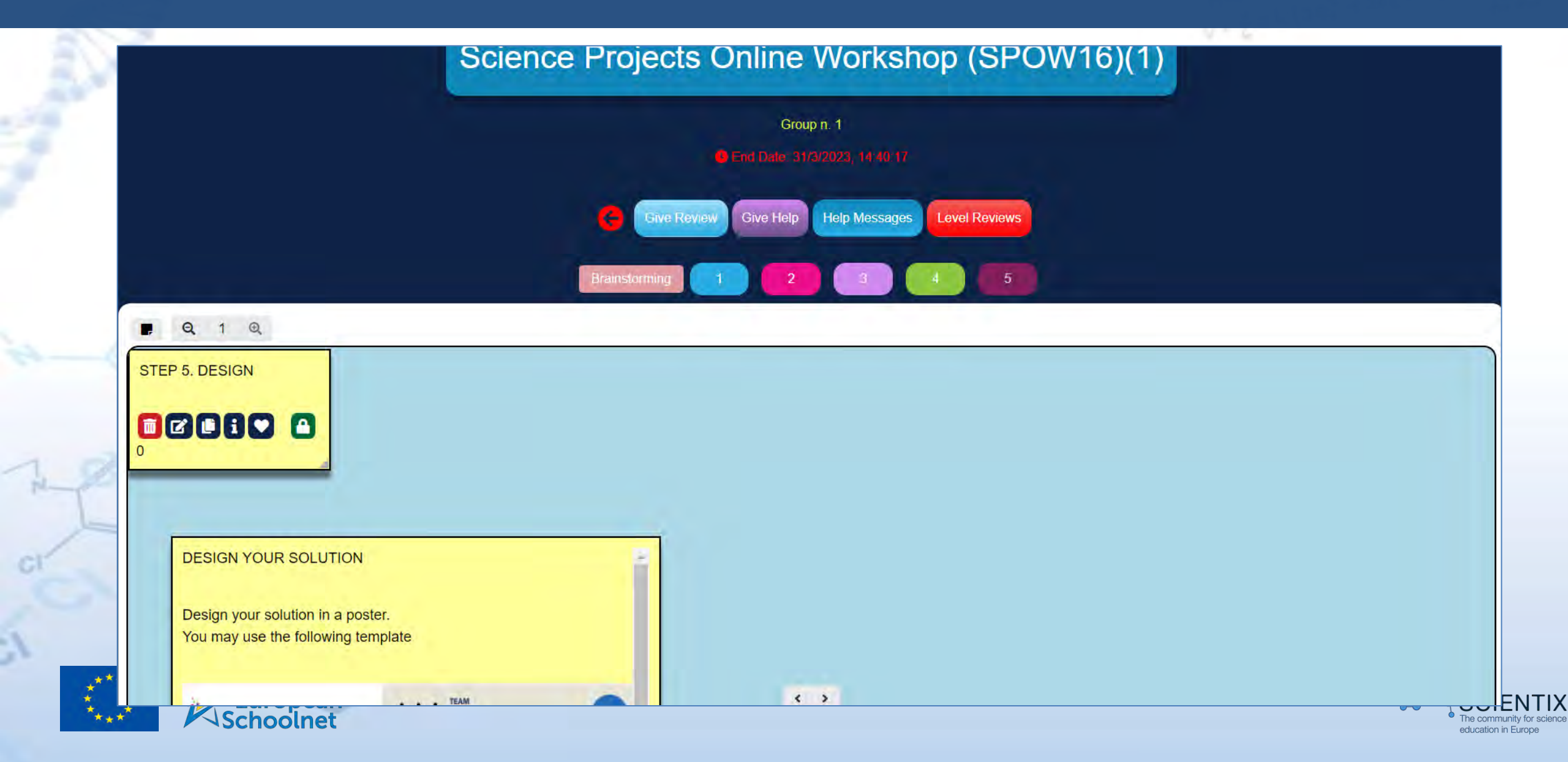

Art The C

**CISE LARGERY** 

## Ready?

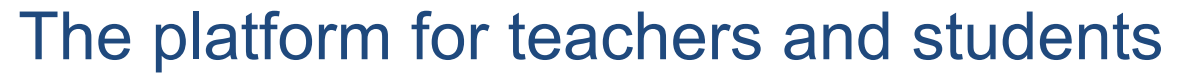

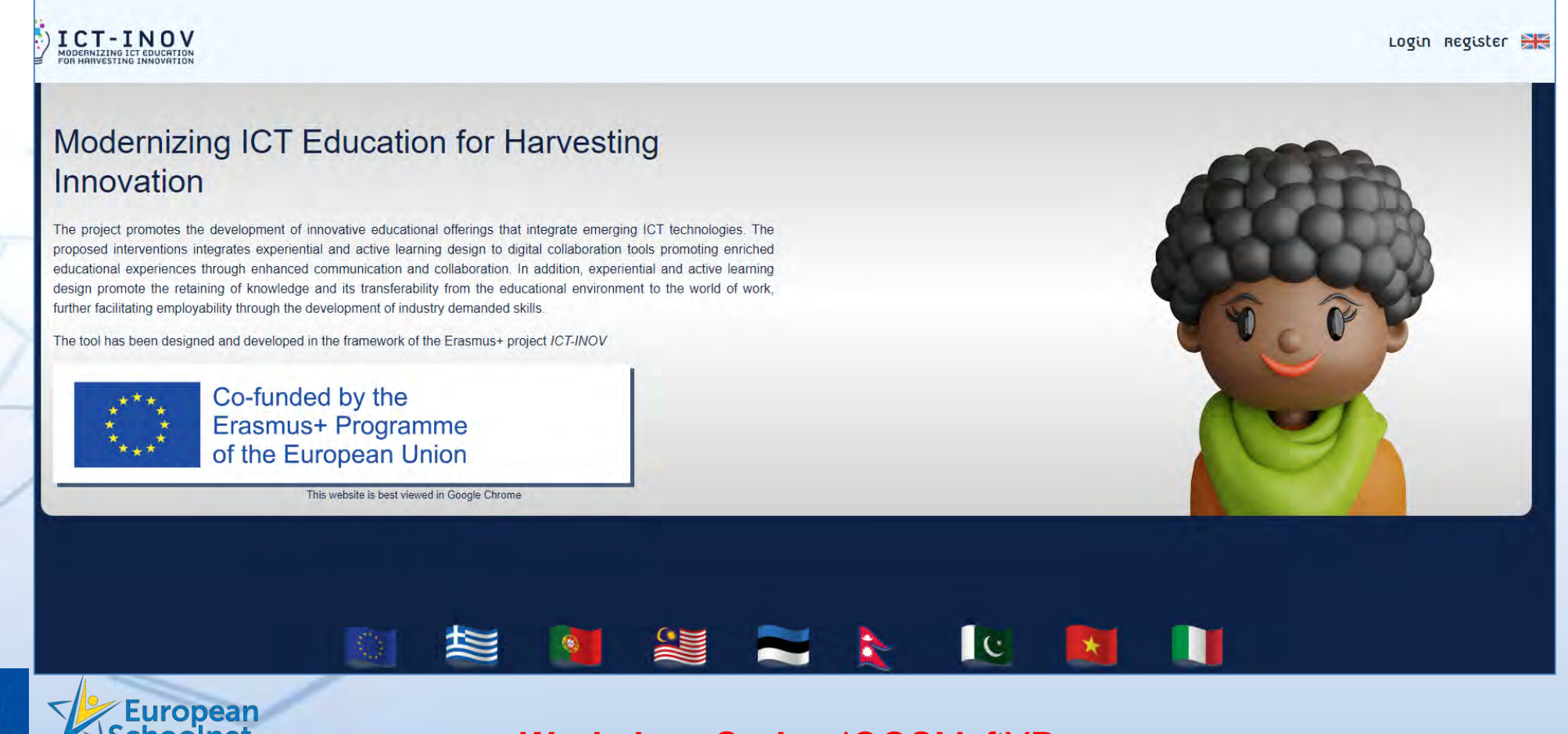

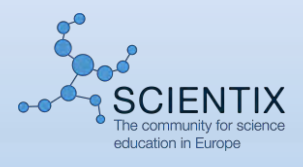

FIRE LOADERED

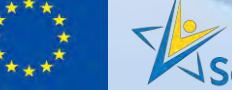

**Workshop Code:** dQQSMsftYP

### Introducing DT into the classroom

**Project-based learning** can play a key role.

It provides teachers with a method to **develop projects**  designed around a **real-world context**.

These **projects** provide students with the **learning scenarios** and **real-world context** needed to use the **effective designthinking process**.

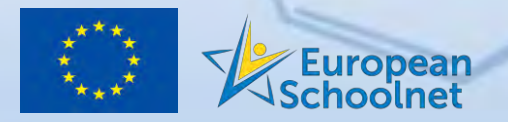

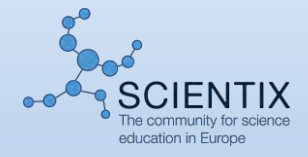

# Design-thinking project development template

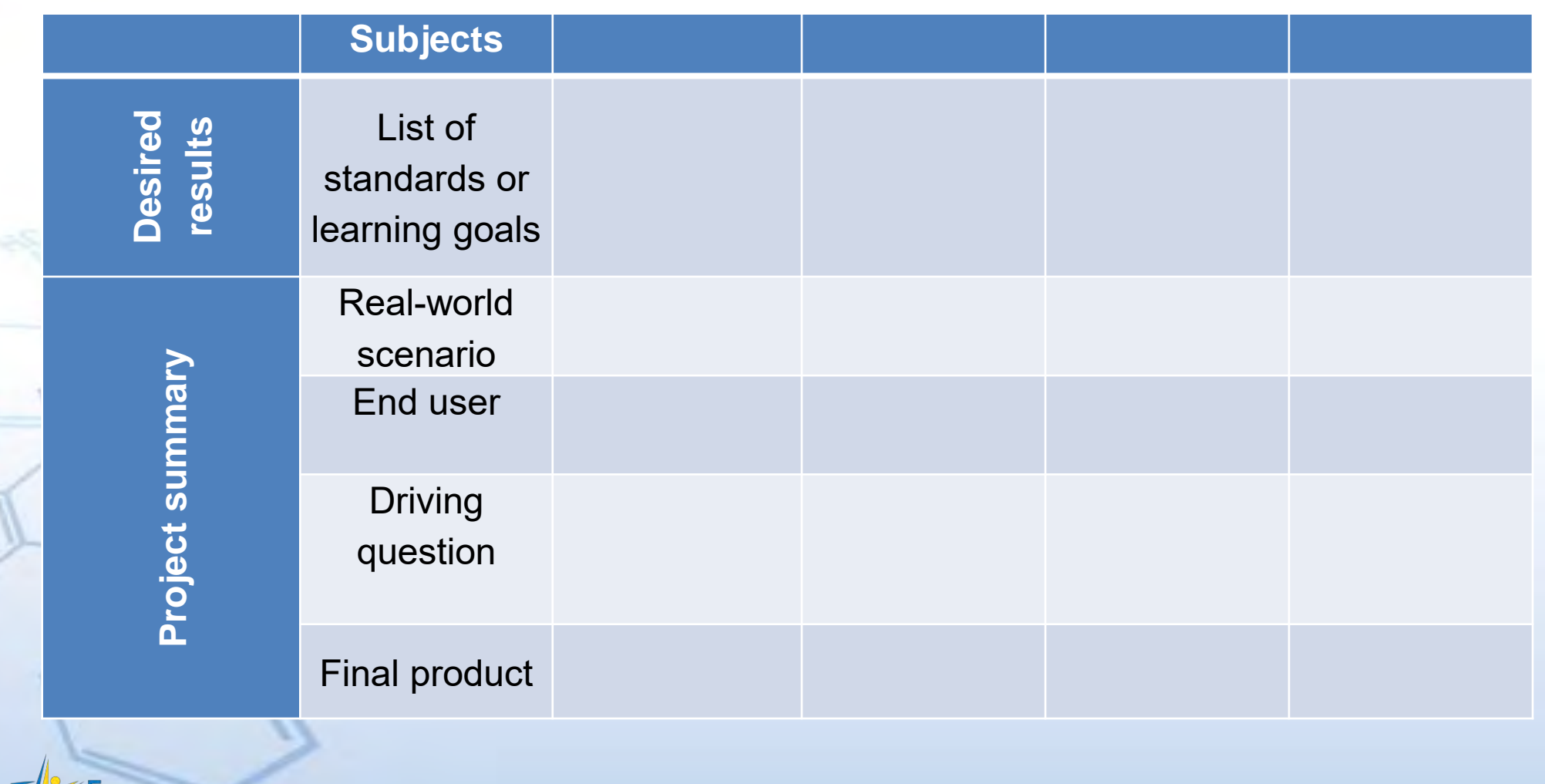

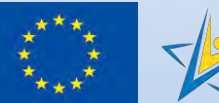

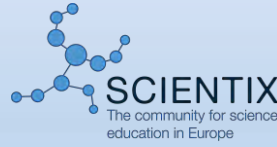

**THE LOAD ROOM** 

# Developing a driving question

#### "Driving Question Tubric 2.0" *(Tool prepared by Buck Institute for Education)*

<https://www.tubric.com/>

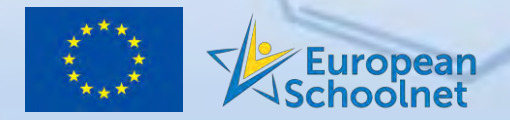

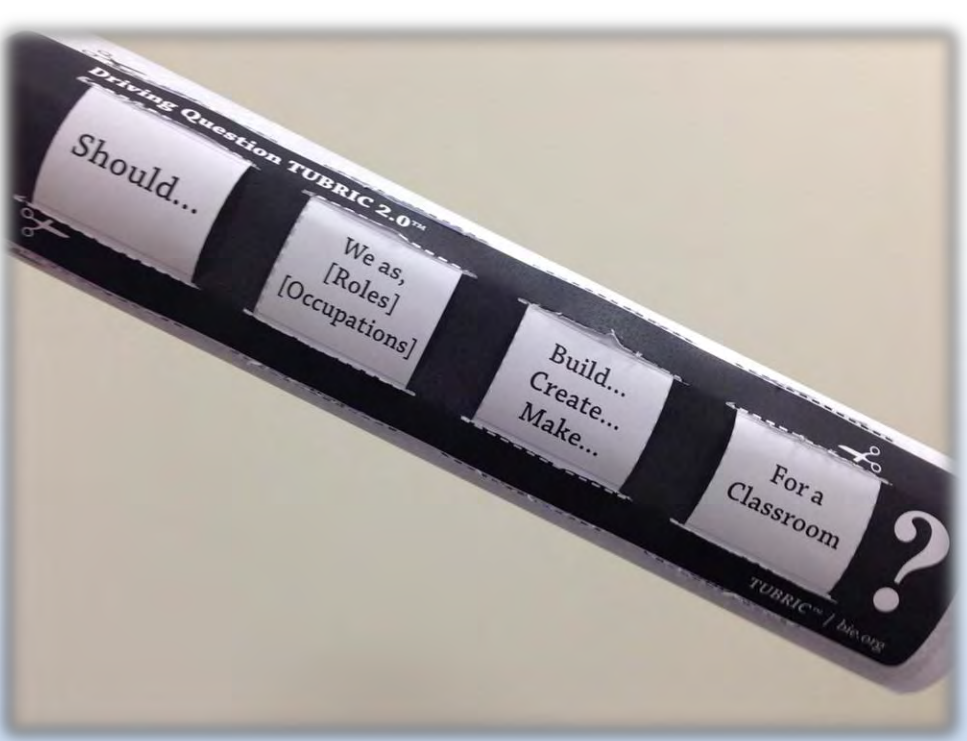

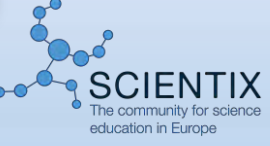

**Craft** and (Haw)

## ICT\_INOV\_Platform from teacher's point view

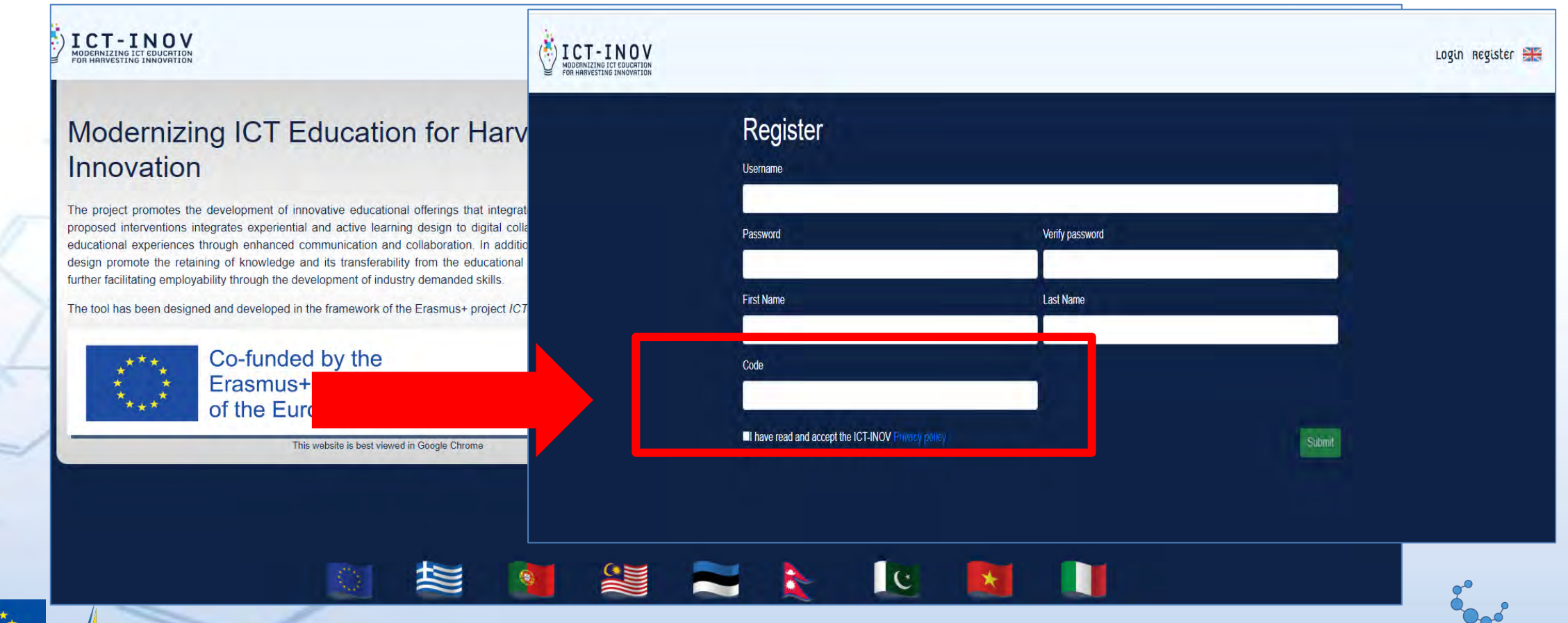

**CISE Look (Real)** 

**Aducation in Furope** 

1 Sept

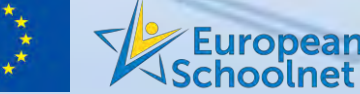

**Teacher code:** ICT1NOVTE4CHER

# Thank you for your attention!

#### *Dr Michela Tramonti, EU-Track m.tramonti@eu-track.eu*

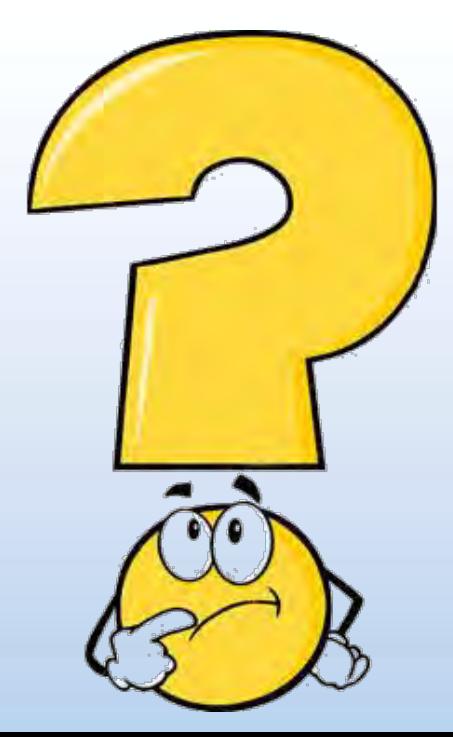

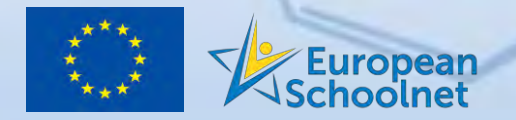

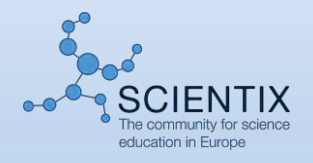